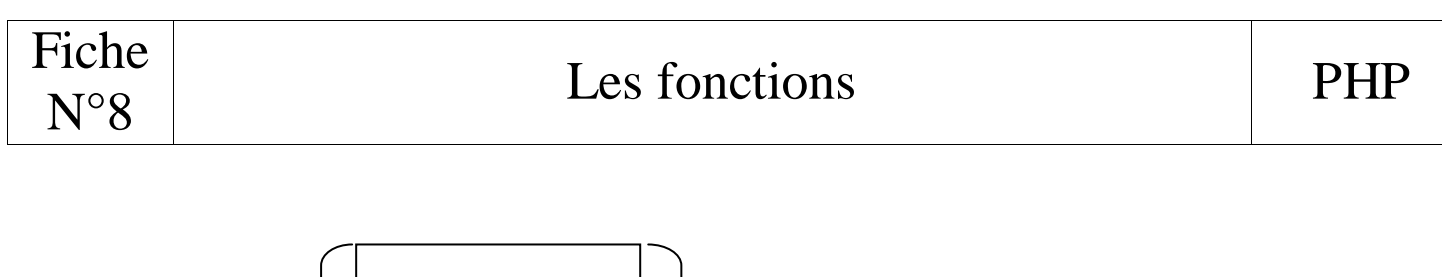

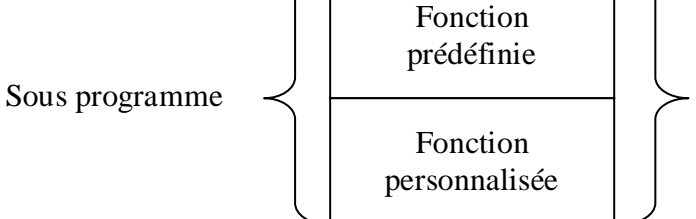

Une fonction contient une suite d'instructions qui retournent une seule valeur au programme. Par exemple, un nombre, une chaine de caractères, une date, etc…

#### **1° Les fonctions prédéfinies**

#### 1.1 Définition d'une fonction prédéfinie

Une fonction prédéfinie est un sous programme déjà codé mis à disposition dans le langage de programmation pour les développeurs.

#### 1.2 Syntaxe de la fonction prédéfinie en langage PHP

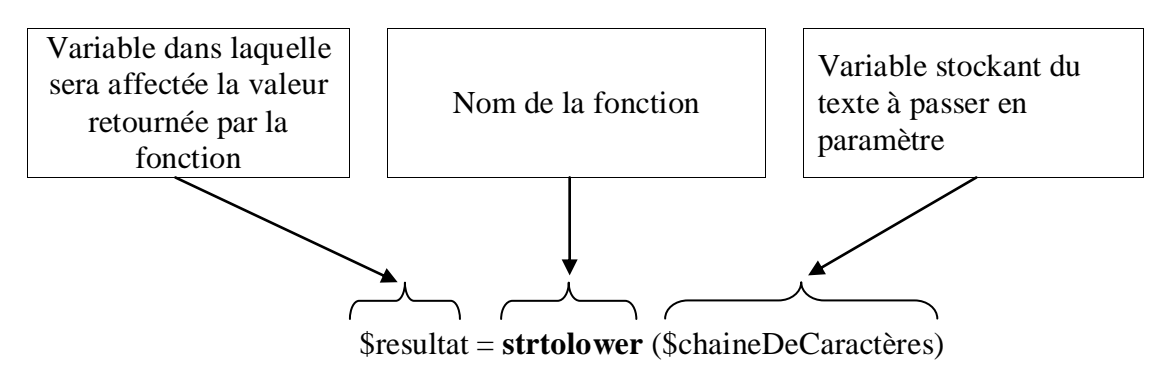

 Le programme va passer en paramètres à la fonction **strtolower** une variable contenant une chaine de caractères (argument en entrée).

Une valeur de type texte sera retournée au programme qui devra être récupérée dans une variable.

Exemple d'utilisation de la fonction strtolower

//Affectation d'un texte à la variable txt  $$txt = 'Bonjour':$ 

//Utilisation de la fonction strtolower pour mettre en minuscules le contenu de la variable \$txt \$txtMinuscule = strtolower (\$txt) ;

// valeur retournée par la fonction "bonjour"

 $\Rightarrow$  la valeur de type texte retournée par la fonction strtolower est affectée à la variable \$txtMinuscule.

# 1.3 Fonctions prédéfinies usuelles en langage PHP

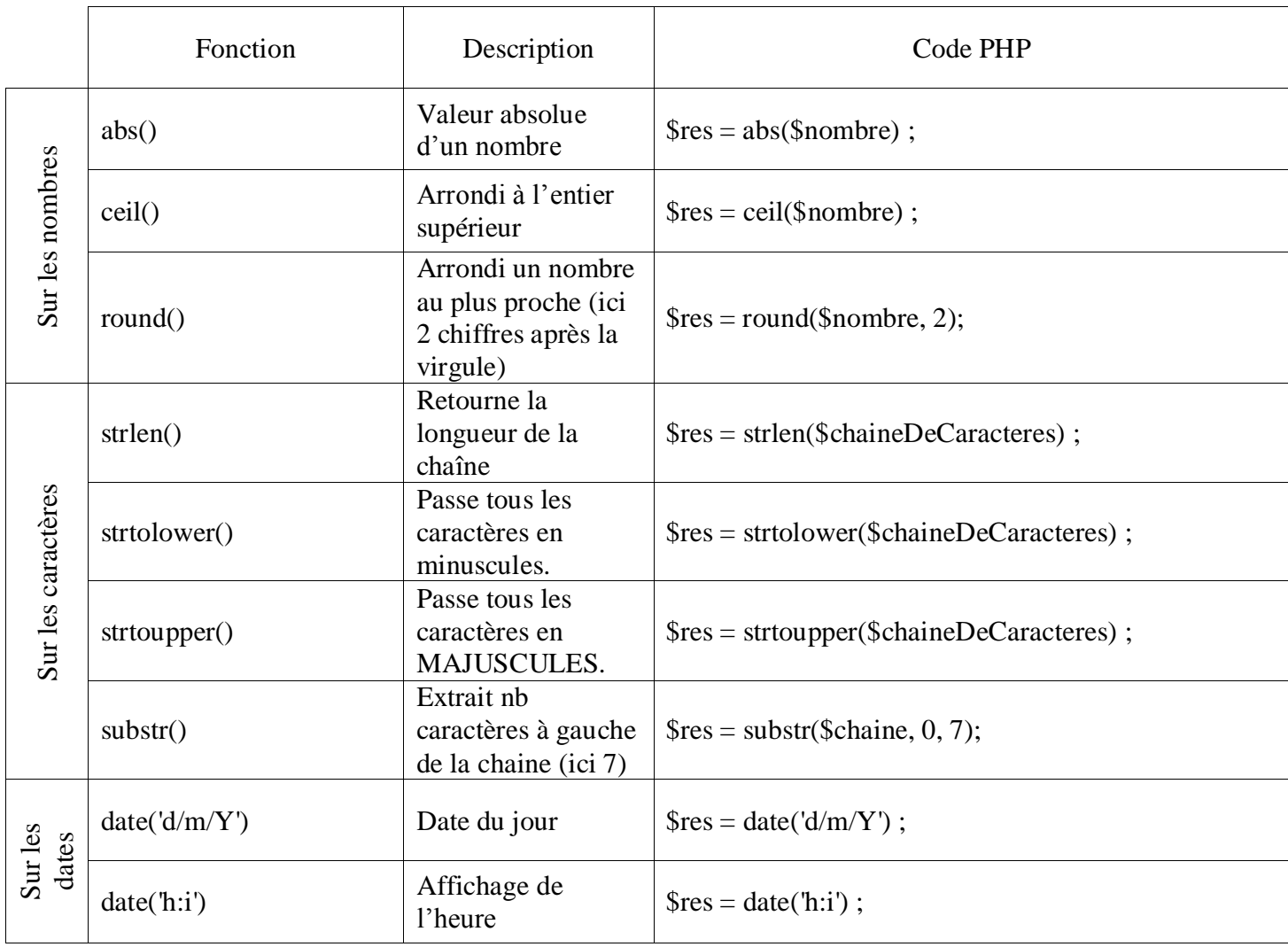

## 1.4 Application

Ecrire un programme dont le but est d'afficher :

- La date du jour,
- L'heure du jour.

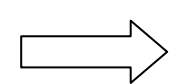

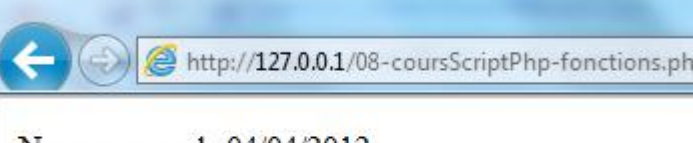

Nous sommes le 04/04/2012.

Il est 18:03.

Lancement du logiciel Notepad++

 Création du fichier « fonctionDate.php » dans votre répertoire Documents\SIG\php\cours\06-fonctions

Variables nécessaires pour le programme

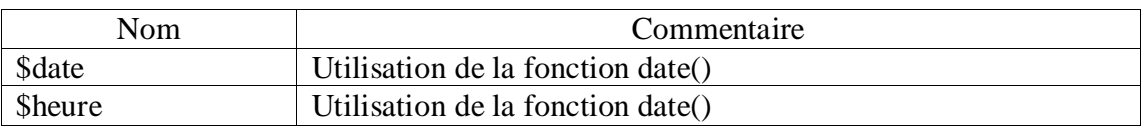

Ecriture du script php

- Création et affectation des variables
- Affichage du message souhaité

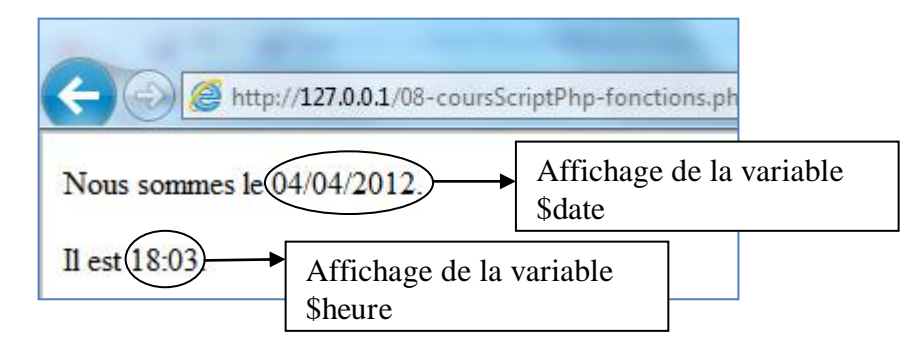

- Fin du programme
- Transfert du fichier vers votre espace web
- Lancement du script à partir d'un navigateur

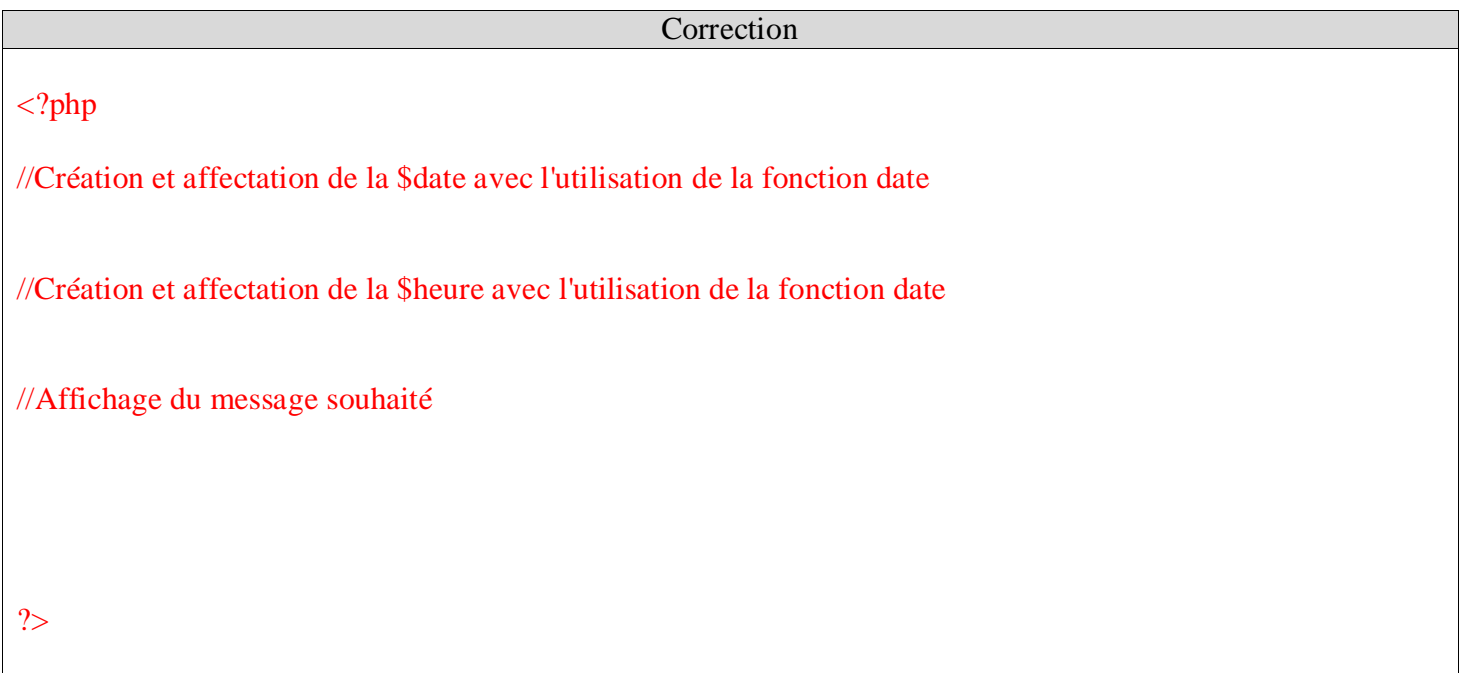

### **2° Les fonctions personnalisées**

### 2.1 Définition d'une fonction personnalisée

Une fonction personnalisée est un sous programme écrit par le développeur qui sera susceptible d'être réutilisé, donc gain de temps et meilleure lisibilité du programme principal. Toute fonction retourne une valeur au programme principal.

### 2.2 Syntaxe de la fonction personnalisée en langage PHP

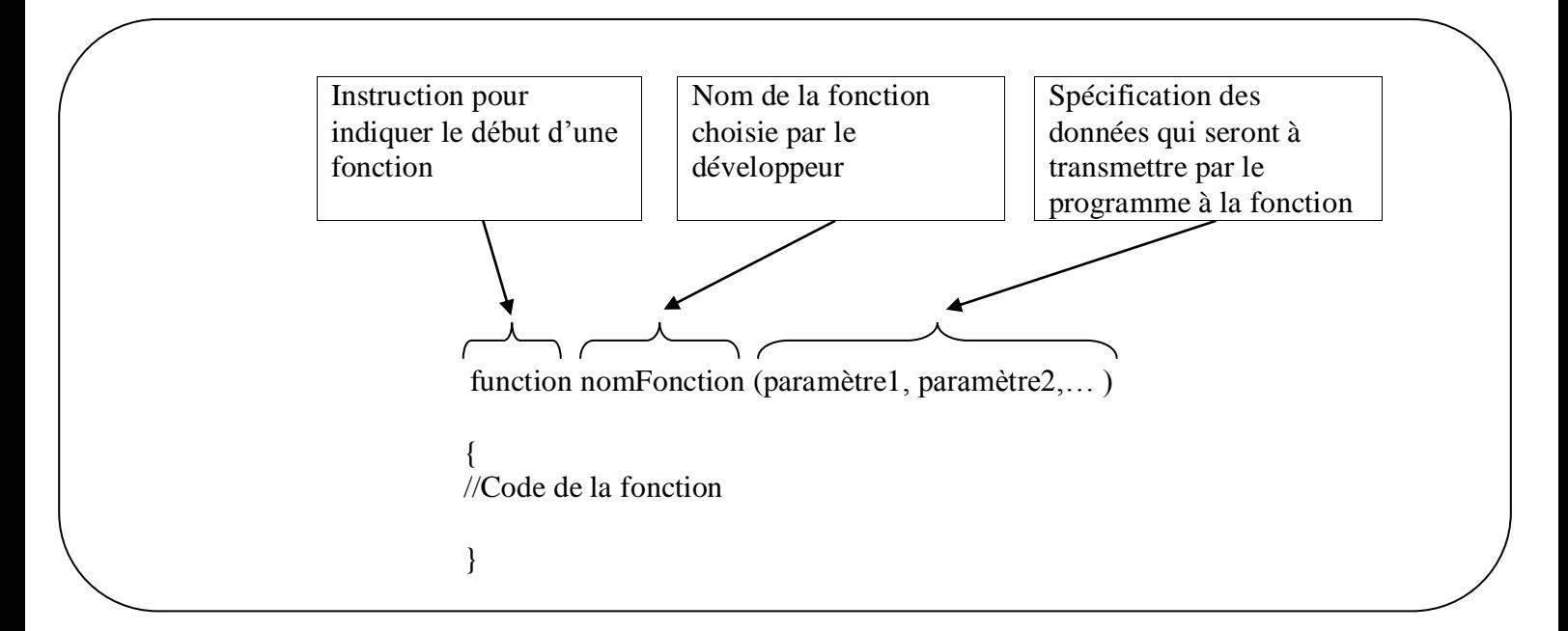

# Exemple de création d'une fonction et d'appel dans un programme  $\langle$ ?php //Ecriture de la fonction "calcul" qui aura un seul paramètre en entrée function calcul(\$param1) {  $\text{Scalar} = \text{Span} \cdot 2$ ; //Code de la fonction return \$calcul ; //Retourne une valeur au programme } \$nb = '10'; //Affectation d'un nombre au choix par le développeur dans la variable \$nb //Appel de la fonction calcul et affectation de la valeur renvoyée dans la variable resultat  $$resultat = calcul({$nb})$ ; //Affichage du résultat de la fonction Echo "Résultat retourné par la fonction : \$resultat <br />> /> <br />br />Nombre saisi au départ : \$nb" ; ?>

# 2.3 Application

Ecrire un programme dont le but est de calculer un montant TTC en fonction des quantités et du prix unitaire HT facturés. Il est demandé d'écrire une fonction personnalisée pour le calcul du montant TTC. Pour écrire un code plus lisible, il est demandé d'écrire la fonction dans le fichier fonction.php et le programme dans un autre fichier.

### *Ecriture de la fonction dans un fichier php*

Lancement du logiciel Notepad++

 Création du fichier « fonction.php » dans votre répertoire php\cours

Description de la fonction

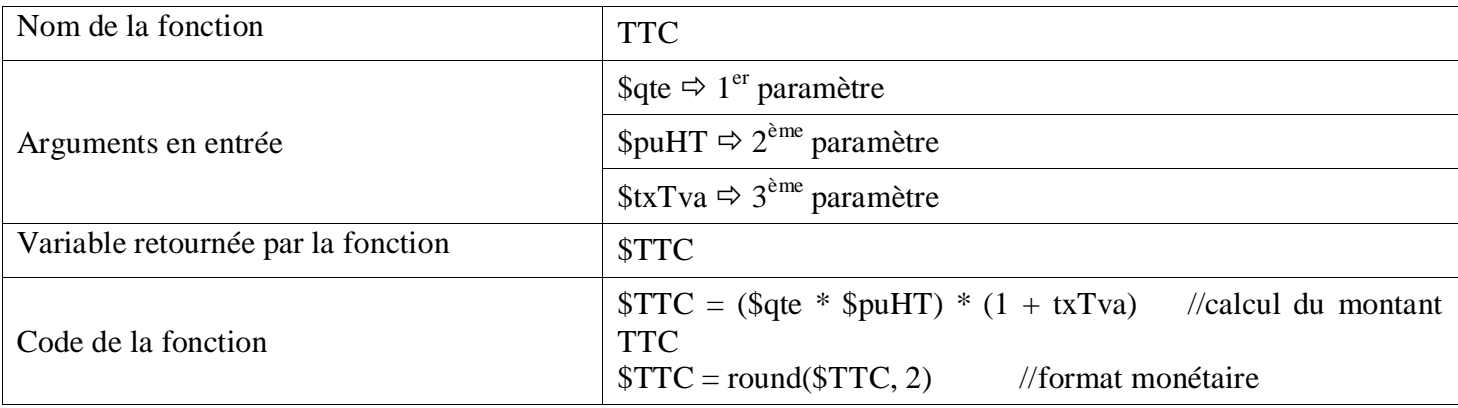

Ecriture du script php de la fonction

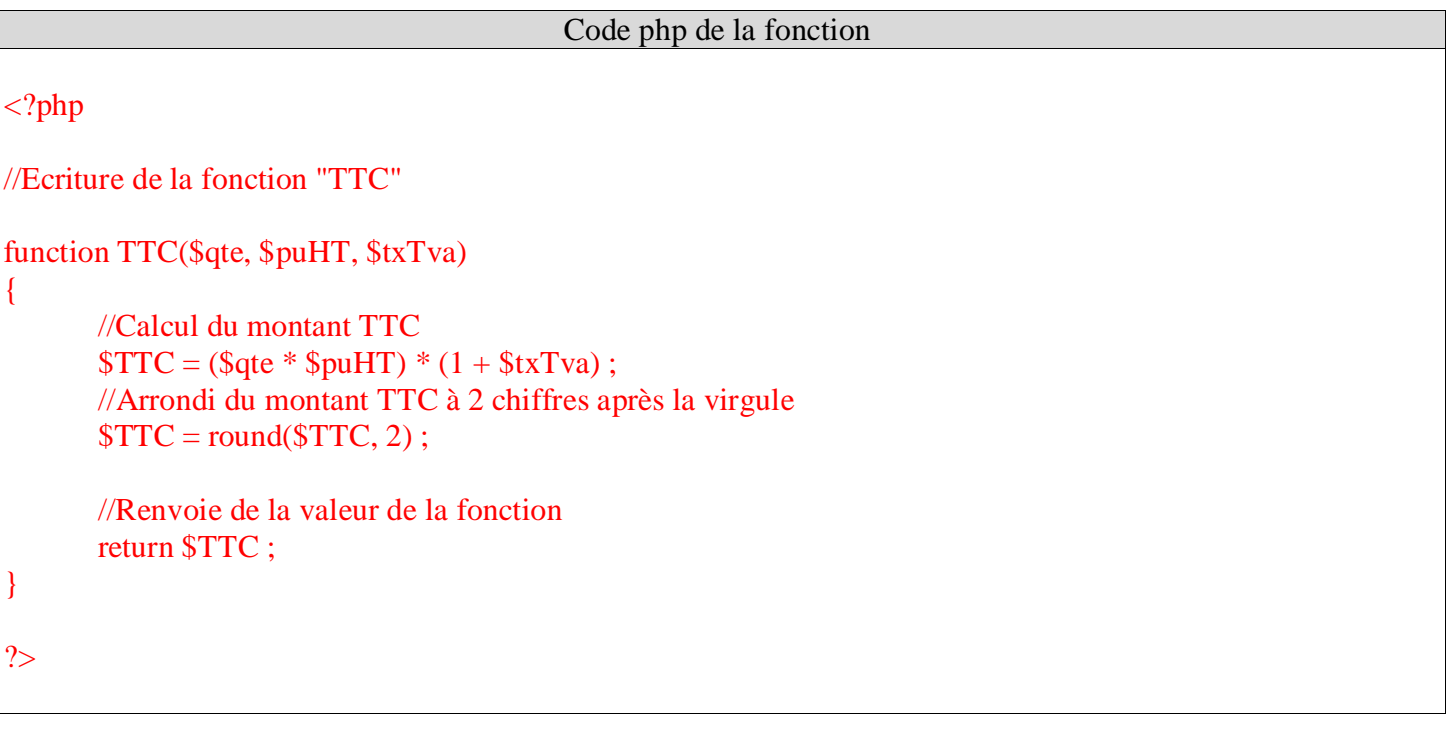

Transfert du fichier vers votre espace web

# *Ecriture du script principal*

Lancement du logiciel Notepad++

 Ouverture du fichier « 08-coursScriptPhp-fonctions.php » à partir de votre répertoire php\cours

Variables nécessaires pour le programme

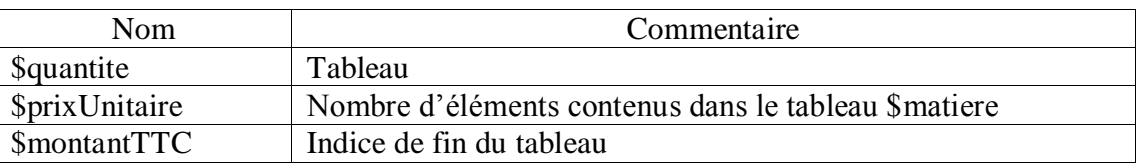

Ecriture du script php

 //Récupération du code de la fonction qui se trouve dans le fichier "fonction.php" require('fonction.php') ;

 $\circ$  Affectation de la variable \$quantite  $\Rightarrow$  10

- $\circledcirc$  Affectation de la variable \$prixUnitaire  $\Rightarrow$  4.5
- $\circledcirc$  Affectation de la variable \$montantTTC  $\Leftrightarrow$  appel de la fonction TTC() Passage des 3 paramètres à savoir les quantités, le prix unitaire et la constante 0.196 pour le taux de tva
- Affichage de la valeur retournée par la fonction

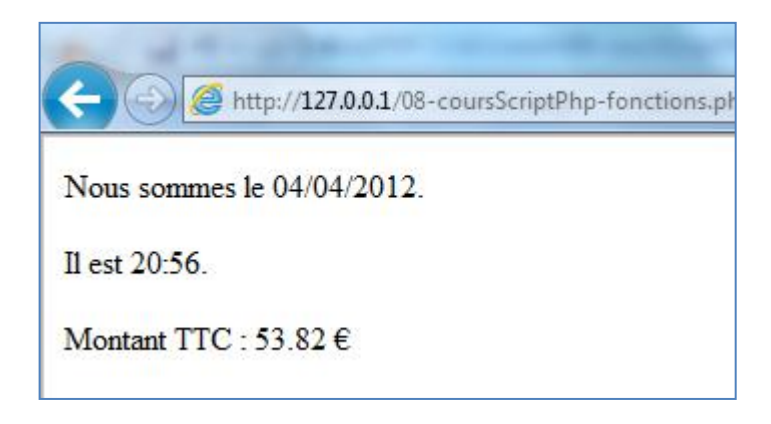

- 'Fin du programme
- Transfert du fichier vers votre espace web
- Lancement du script à partir d'un navigateur

```
<!DOCTYPE html>
\langlehtml><head>
               \leqmeta charset="utf-8" \geq<title>Fonctions</title>
       </head>
       <body>
               <h1>La fonction DATE</h1>
<?php
//Affichage du message souhaité
echo "Nous sommes le $date." ;
echo "<br/> /> /> \frac{1}{s}echo "Il est $heure." ;
echo "<br/> />> /> <br/> /> /> ";
//Récupération du code de la fonction qui se trouve dans le fichier "fonction.php"
require('fonction.php') ;
//Affectation de la variable $quantite
\text{Square} = 10;
//Affectation de la variable $prixUnitaire
$prixUnitaire = <math>4.5</math>;//Affectation de la variable $montantTTC par appel de la fonction TTC()
$montantTTC = TTC($quantite, $prixUnitaire, 0.2) ;
//Affichage de la valeur retournée par la fonction
echo "Montant TTC : $montantTTC €";
?>
       </body>
</html>
```